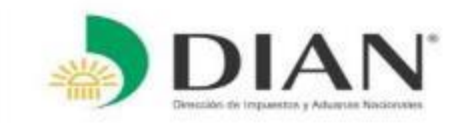

## **Mesas de trabajo**  Implementación Servicios Informáticos Decreto 390 de 2016 y Decreto 2147 de 2016

## **SIE: Zonas Francas**

*Marzo de 2017*

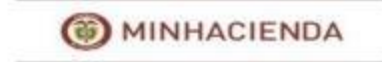

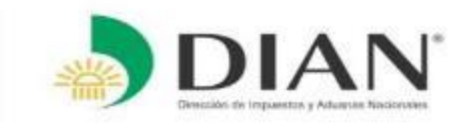

## **Objetivos**

1. Recibir la información de los Formularios de Movimiento de Mercancías autorizados y del Certificado de Integración, atendiendo la regulación del Decreto 2147 de 2016.

2. Implementar en el SIE Zona Franca los traslados de mercancías no contemplados en otros SIE´s DIAN.

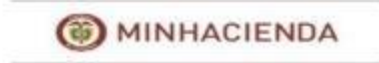

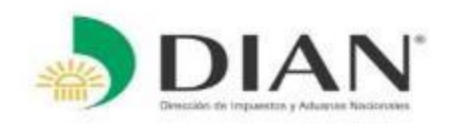

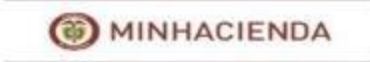

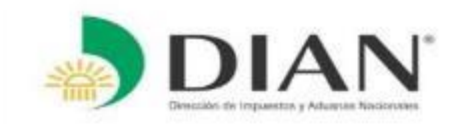

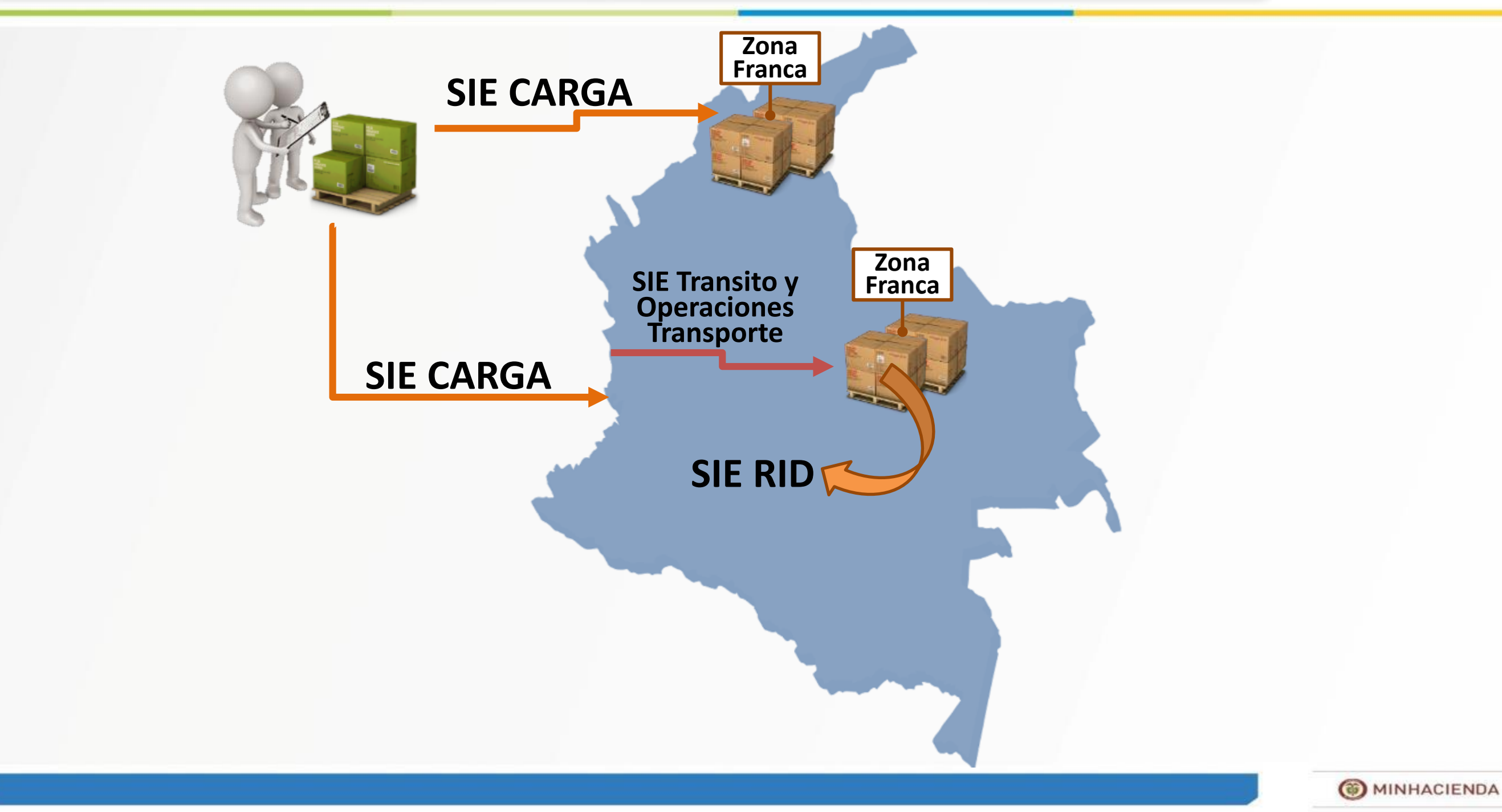

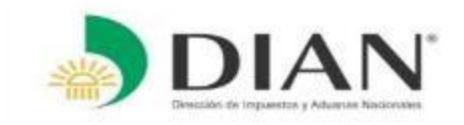

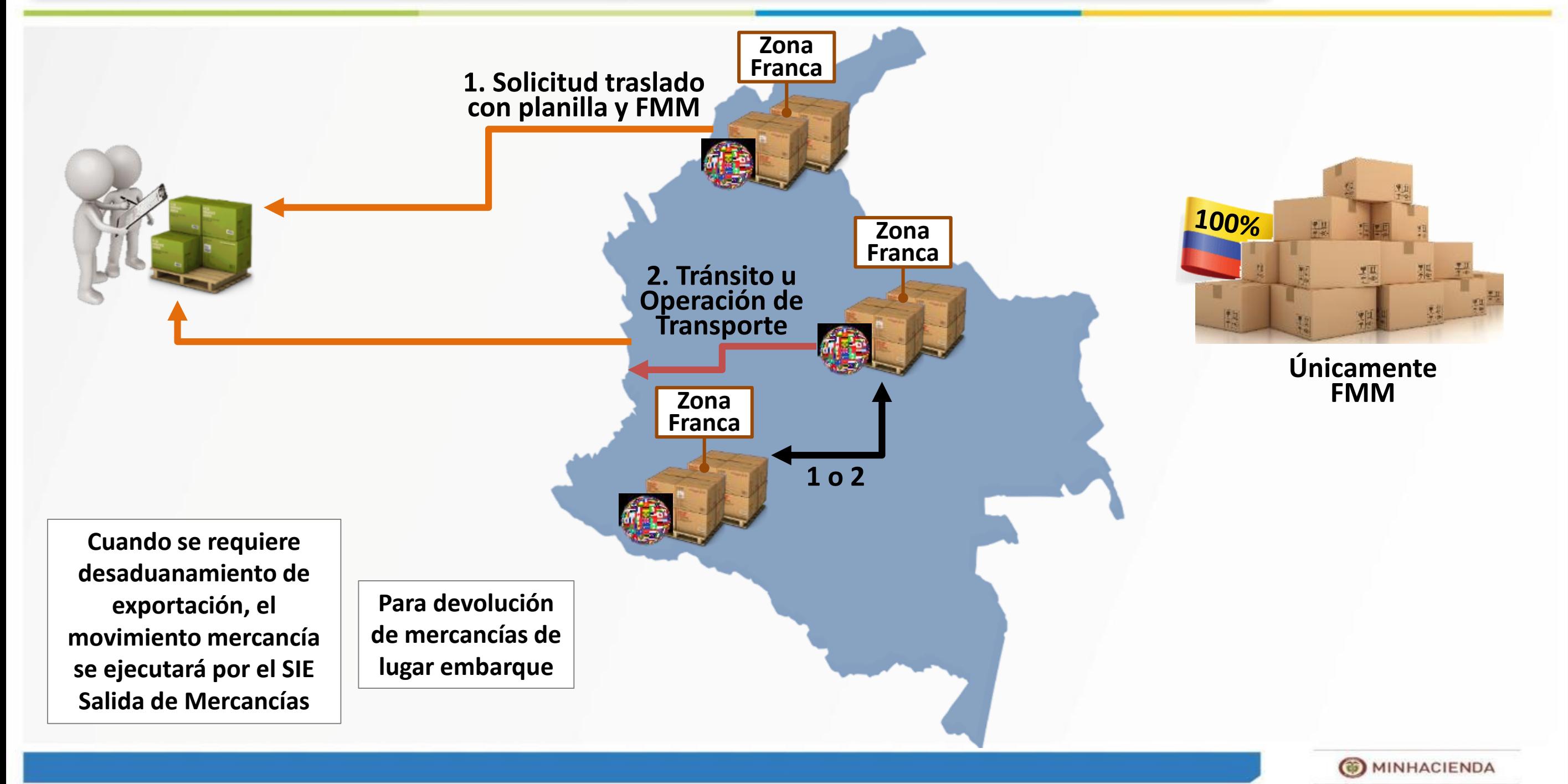

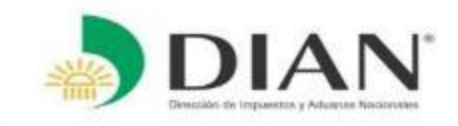

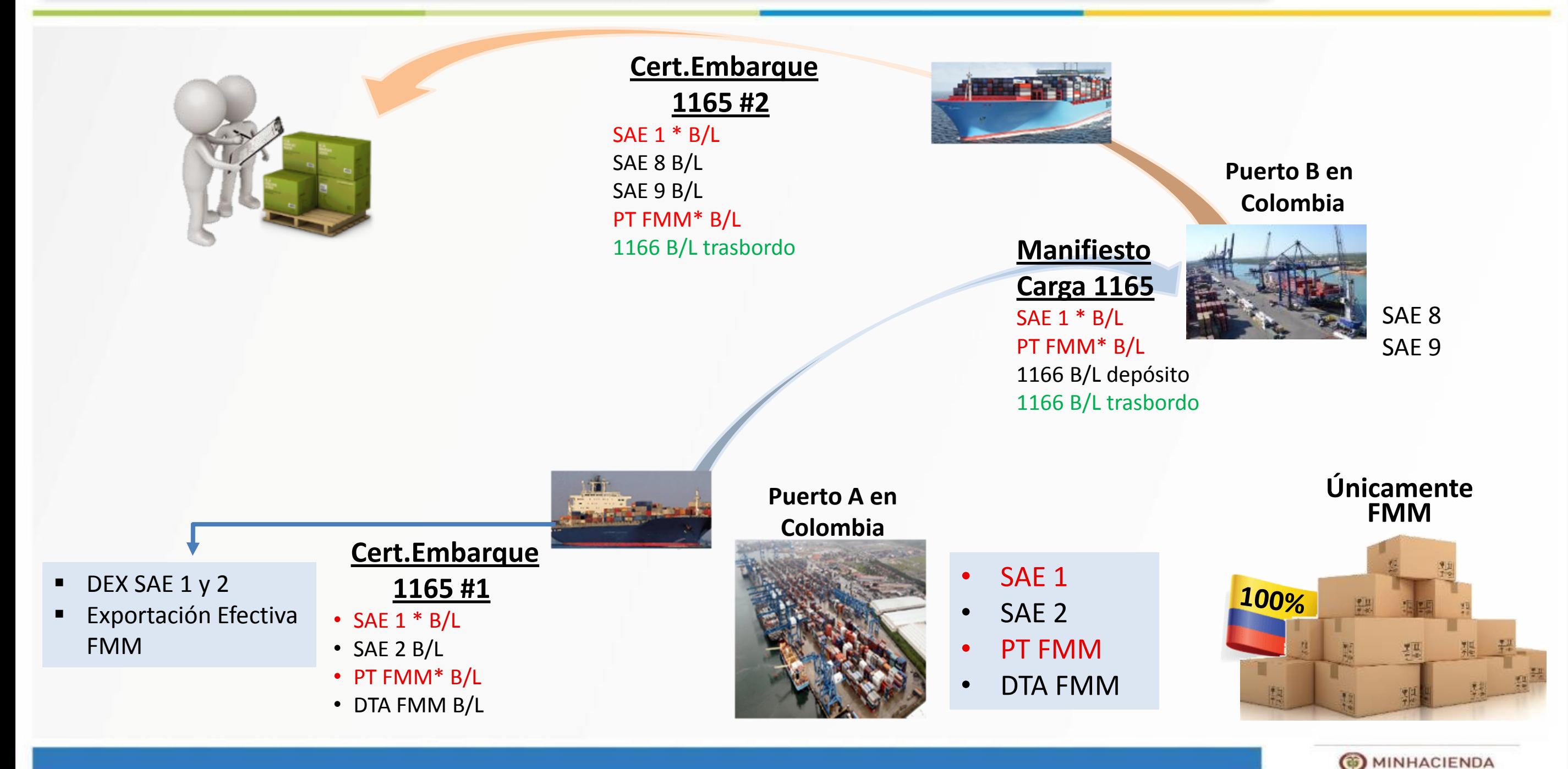

**B** MINHACIENDA

## **Servicio Informático Electrónico de Zonas Francas**

## **Alcance**

- SIE Zonas Francas con otros servicios DIAN
- □ Recepción Formulario Movimiento de Mercancías y Certificado de Integración.
- Menú de Gestión
- $\Box$  Traslados de mercancías no contemplados en otros SIE's DIAN
	- $\checkmark$  Planilla de Traslado desde Zona Franca.
	- $\checkmark$  Planilla de Traslado a la mano de un Viajero a solicitud de un Usuario Industrial.
	- $\checkmark$  Planilla de Traslado a la mano de un Viajero Usuario Expositor.

#### **No Comprende**

- Ingreso de mercancías del resto del mundo a ZF misma jurisdicción o diferente jurisdicción (SIE CARGA y SIE TRANSITO).
- Tránsito (tránsito aduanero, cabotaje) u operaciones de transporte (operaciones de transporte multimodal y transporte combinado) desde ZF al: lugar de embarque, o a otra zona franca o a la misma zona franca con extensión de área, o depósito franco o deposito provisión a bordo para consumo o para llevar, ubicados en diferente jurisdicción. (SIE TRANSITO).
- Salida de mercancías al TAN. (SIE RID)

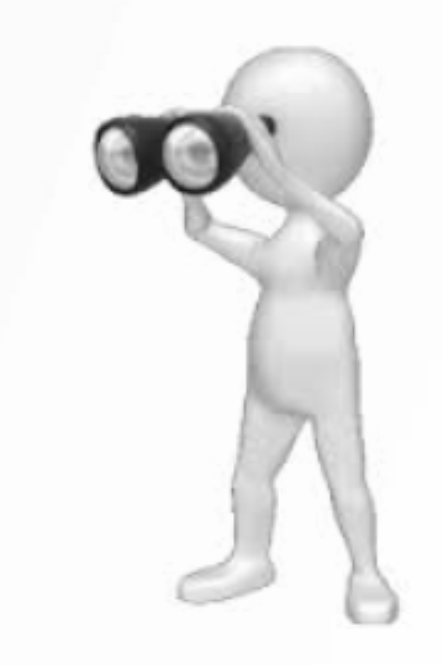

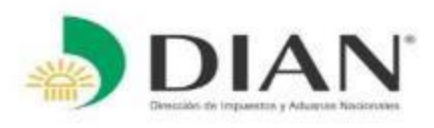

### **SIE Zonas Francas con otros servicios DIAN**

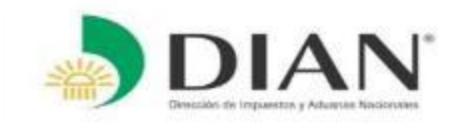

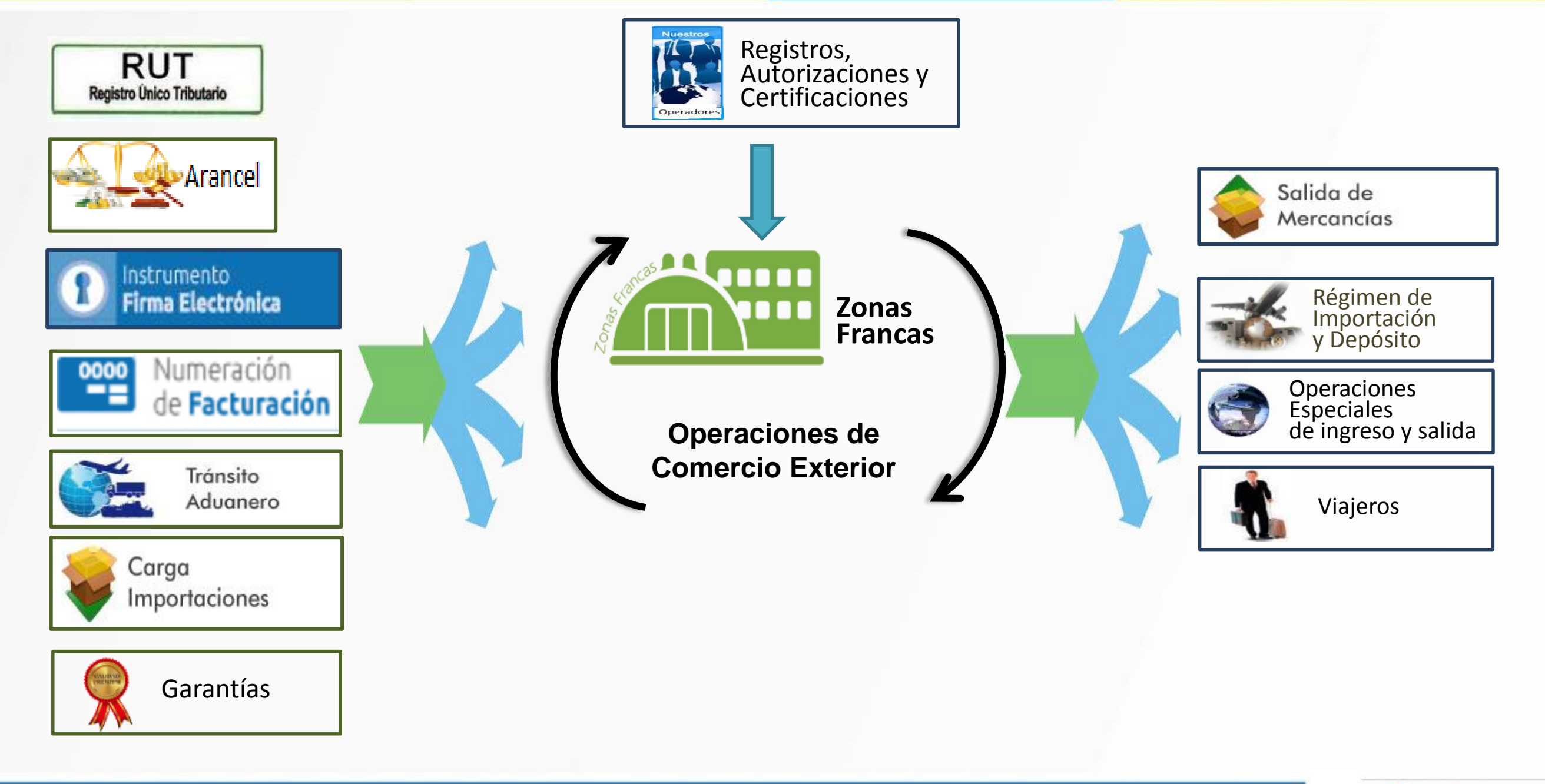

**CD** MINHACIENDA

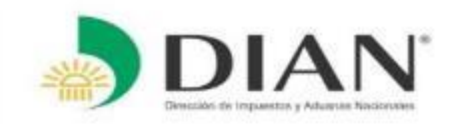

## **Formulario de Movimiento de Mercancías y Certificado de Integración**

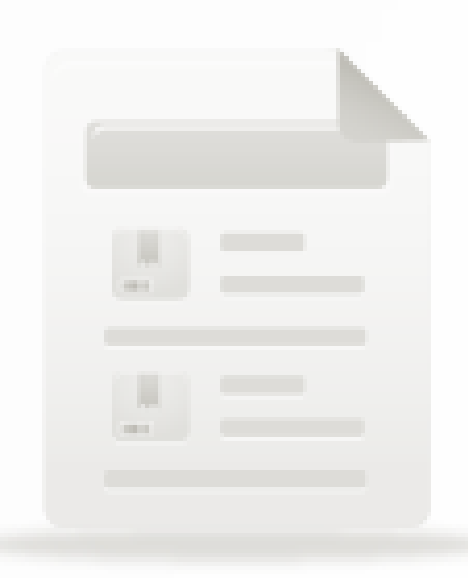

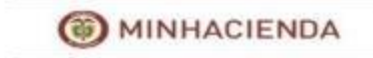

#### **Formulario Movimiento de Mercancías y Certificado de Integración Servicio Informático Electrónico de Zonas Francas**

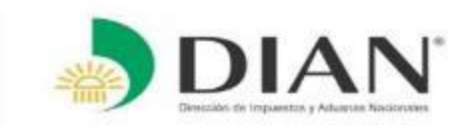

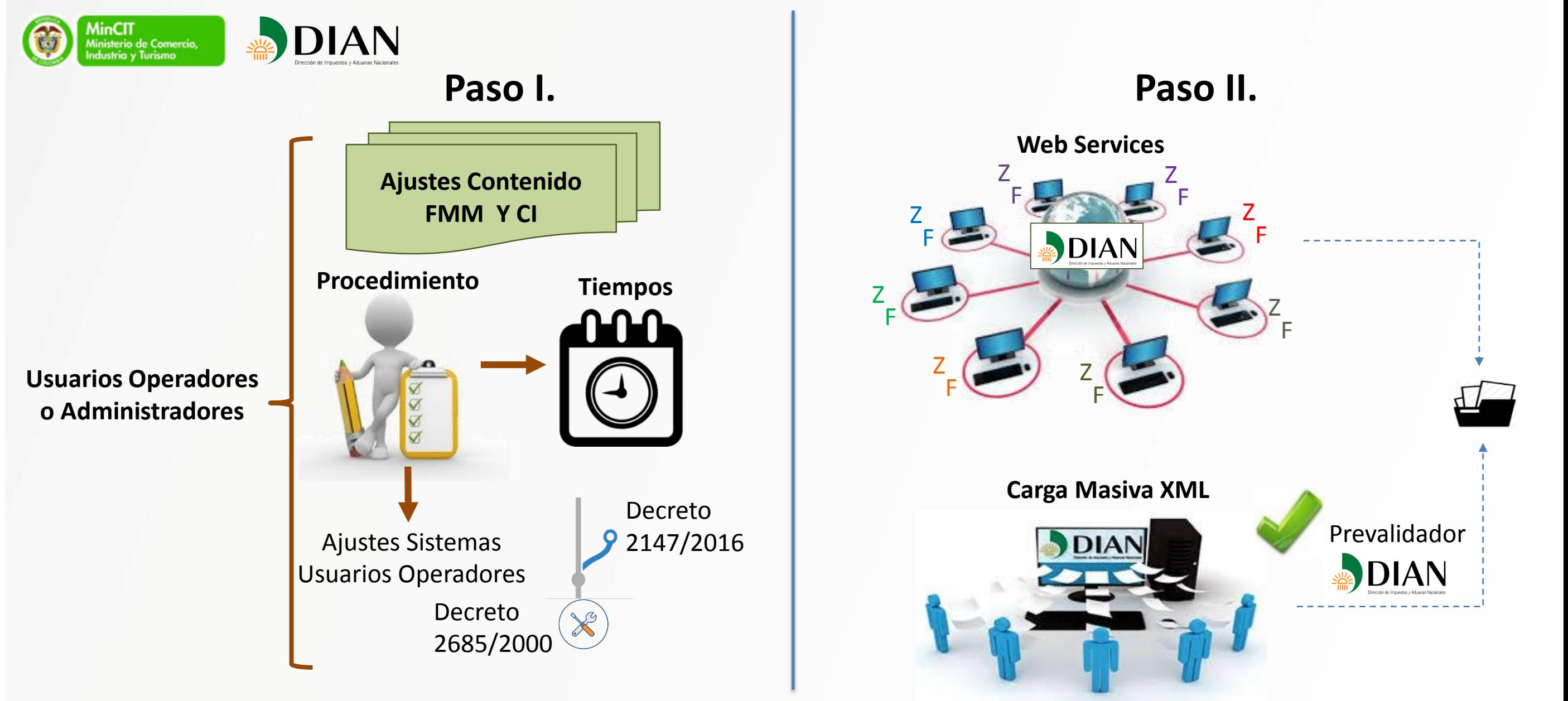

**El FMM y el CI del Usuario de Zona Franca puede tener más información de la reglamentada.**

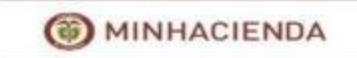

#### **Formulario Movimiento de Mercancías y Certificado de Integración Servicio Informático Electrónico de Zonas Francas**

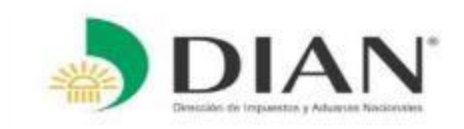

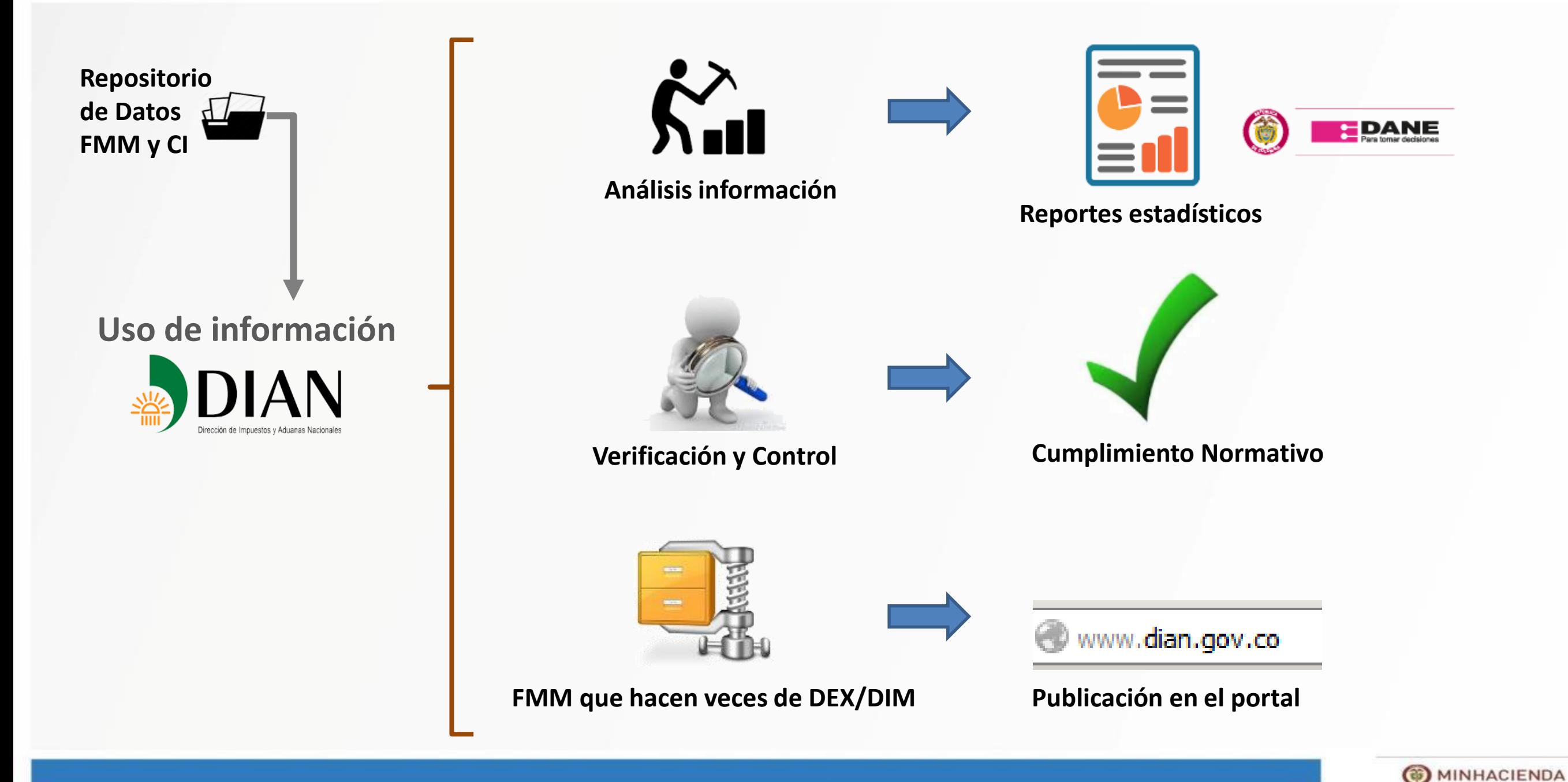

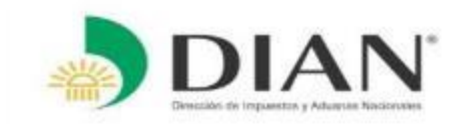

## **Gestión DIAN**

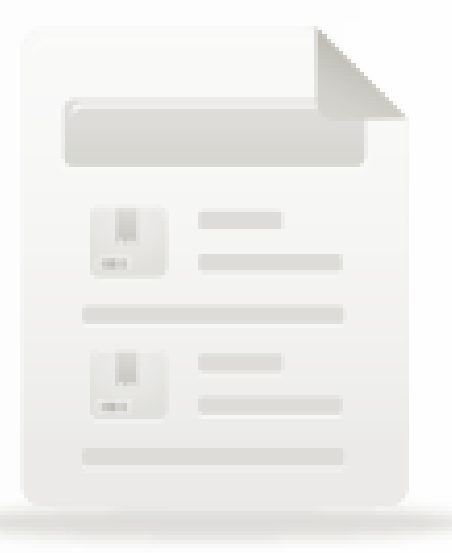

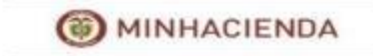

#### **Menú de Gestión Servicio Informático Electrónico de Zonas Francas**

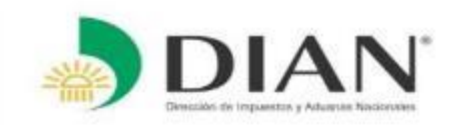

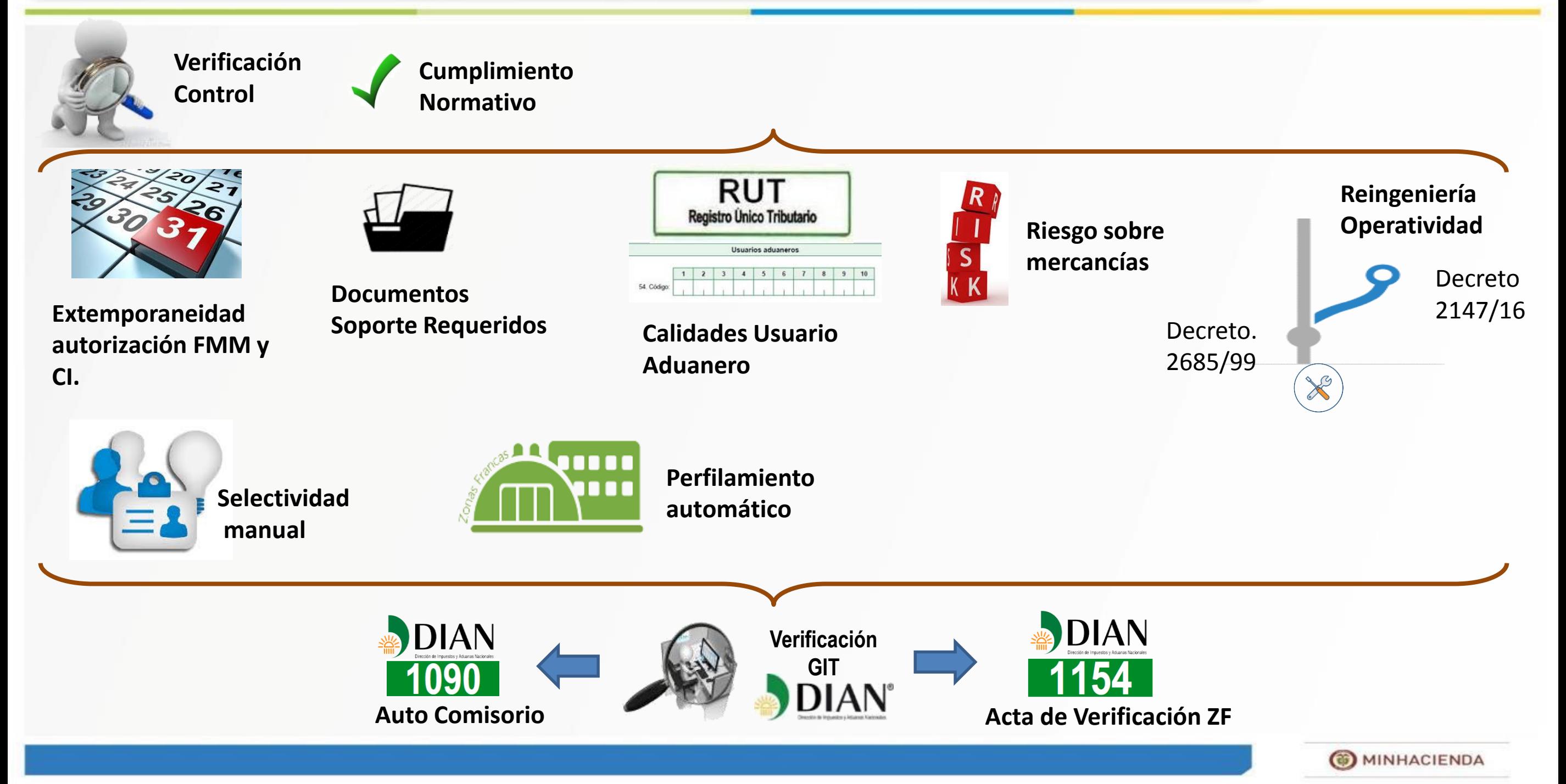

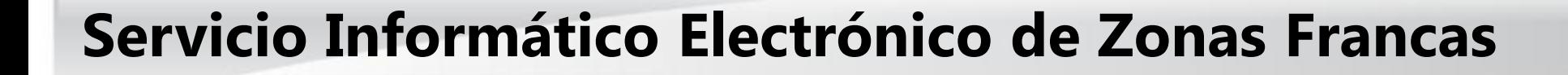

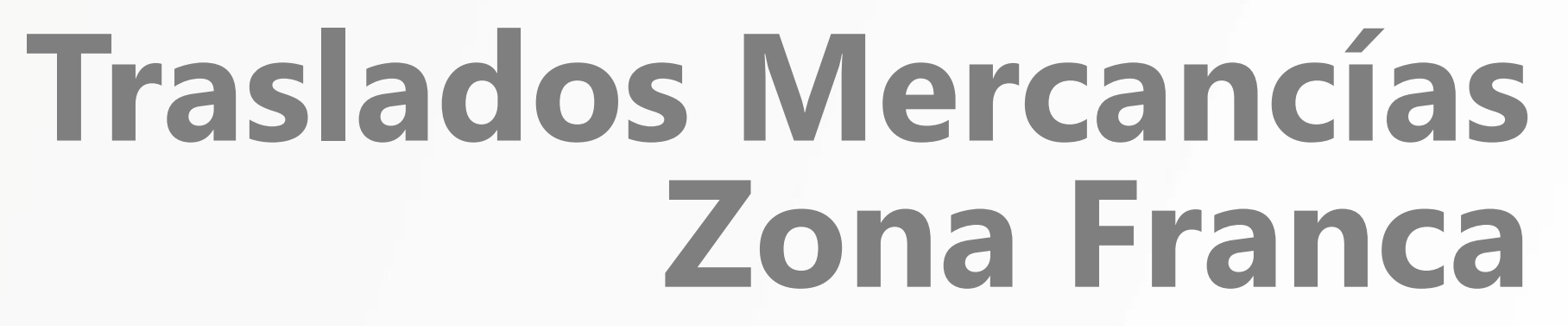

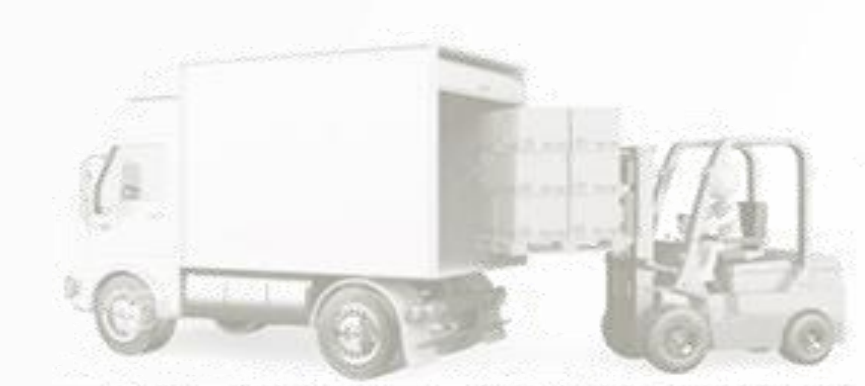

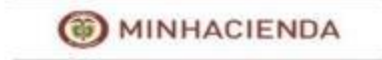

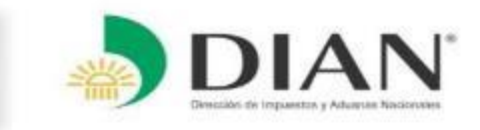

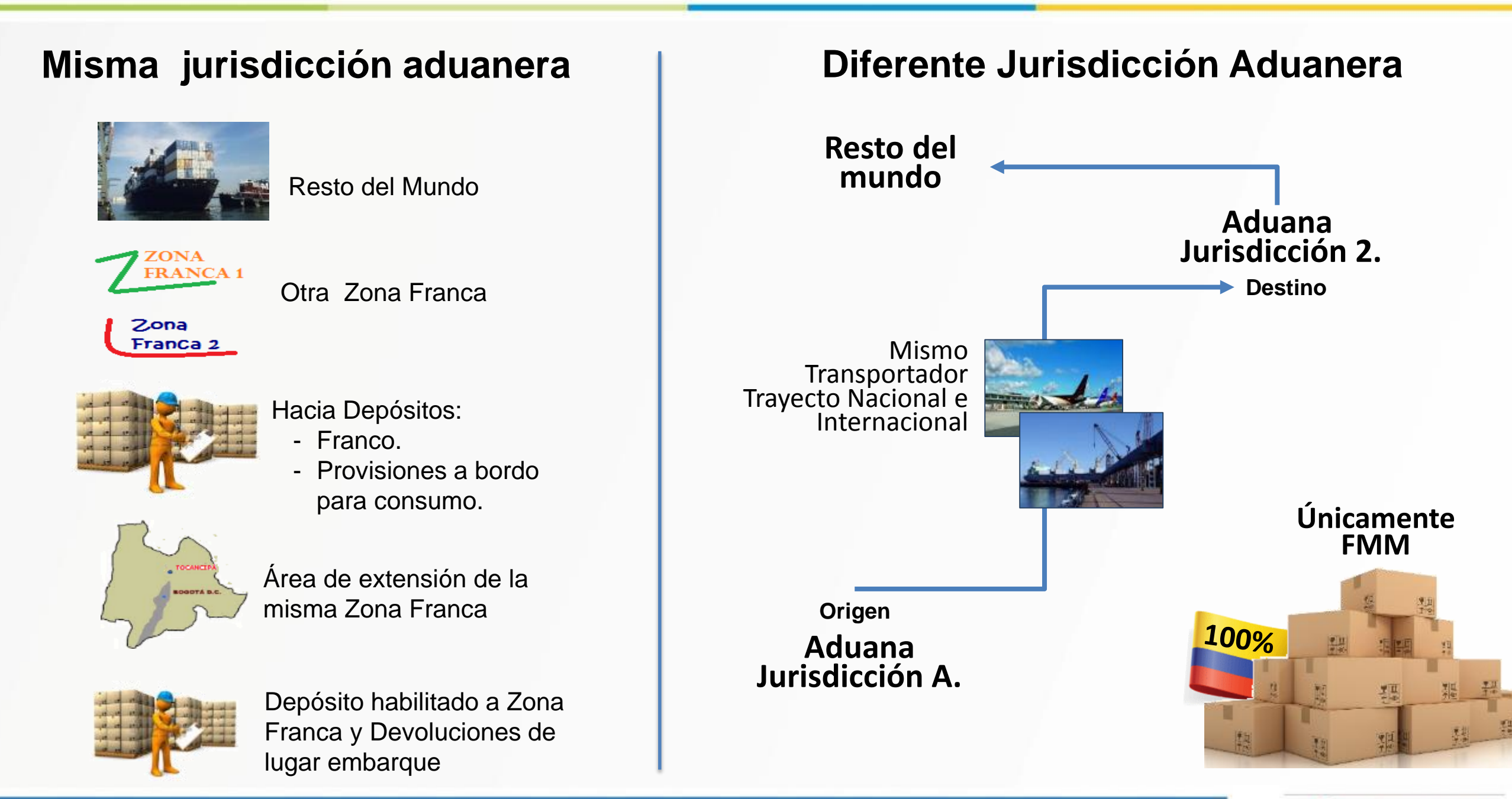

**Coordinación de la Dinámica de los Procesos - Decreto 2147 / 2016 - 17 / 03 / 2017 Enero 2016**

**O** MINHACIENDA

**Planilla de Traslado desde Zona Franca**

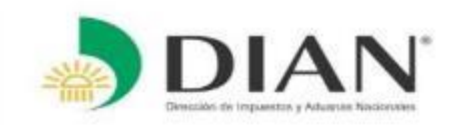

<span id="page-15-0"></span>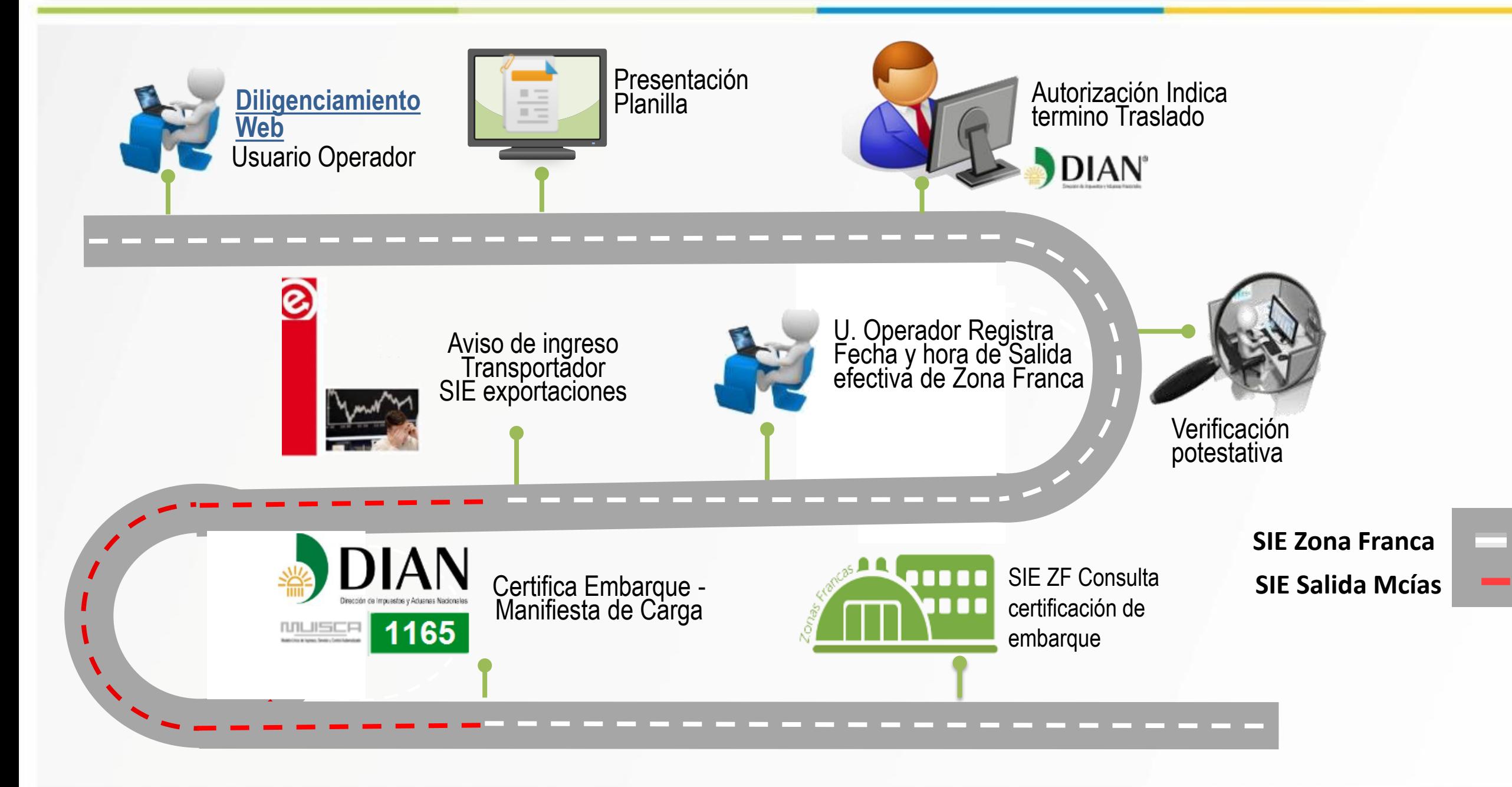

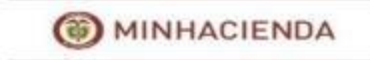

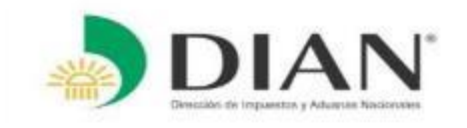

## **Mercancía que ingresa al país de la mano de un viajero para:**

• **Usuario Industrial Zona Franca Permanente** • **Usuario Expositor Zona Franca Transitoria**

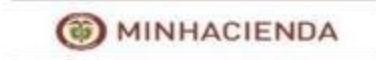

#### **Solicitud traslado por Viajero para Usuario Industrial Servicio Informático Electrónico de Zonas Francas**

<span id="page-17-0"></span>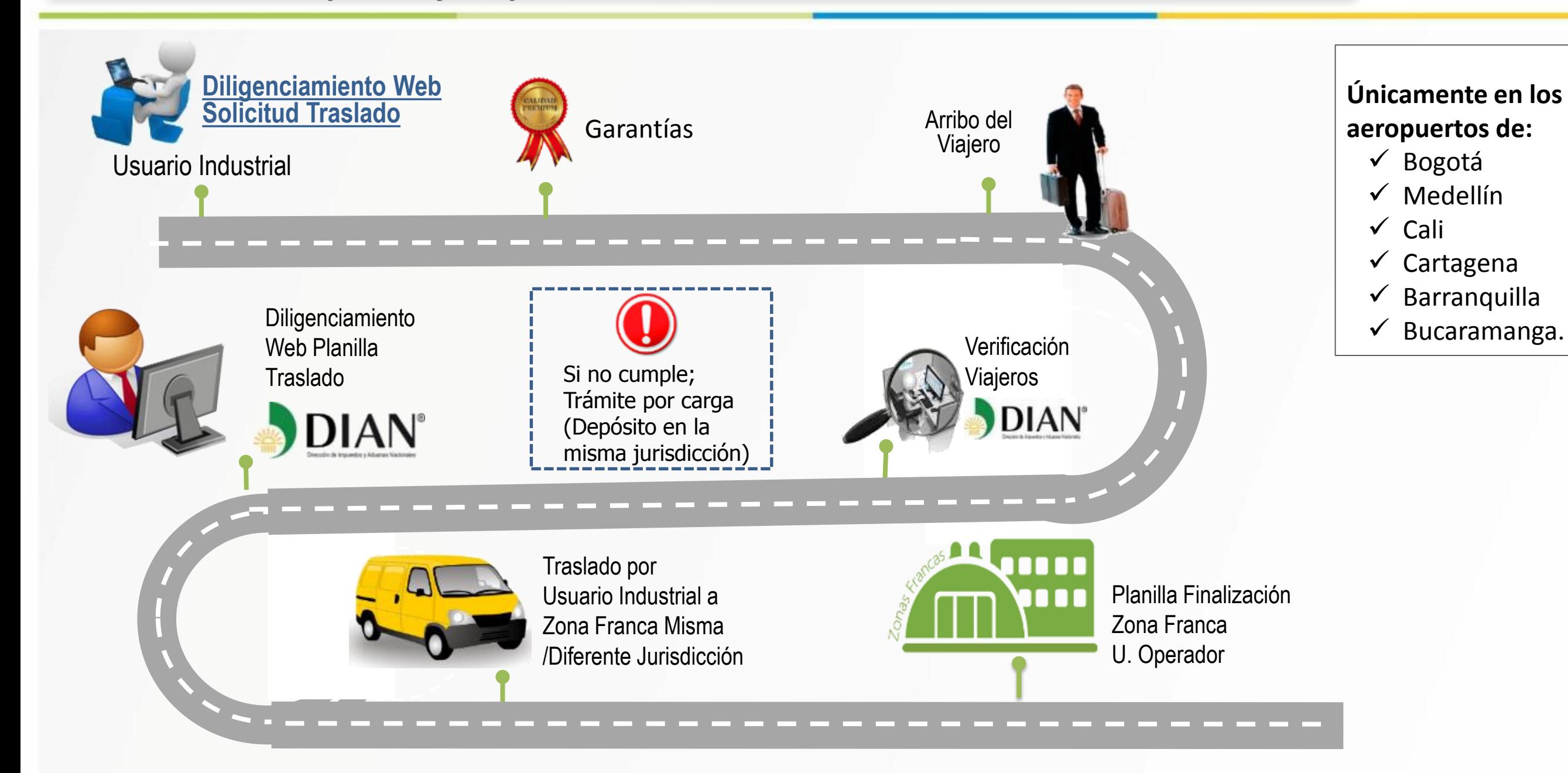

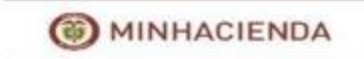

**Planilla de Traslado Viajeros Expositores**

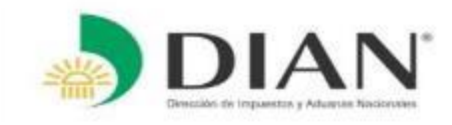

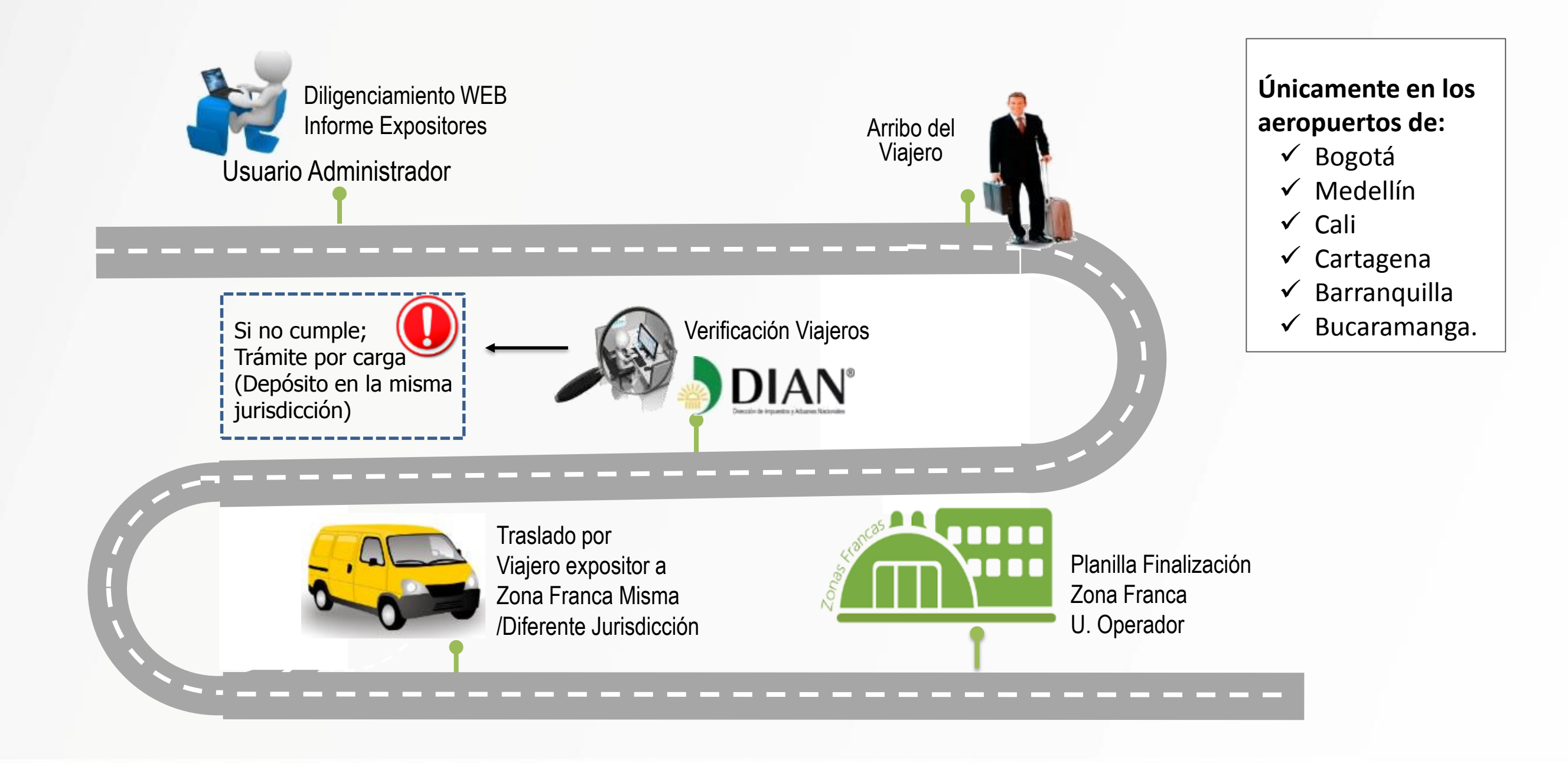

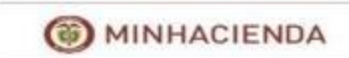

**Finalización del Traslado a Zona Franca**

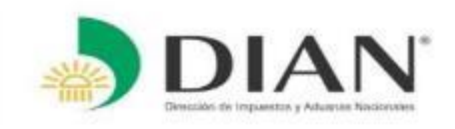

#### **Recepción en Zona Franca**

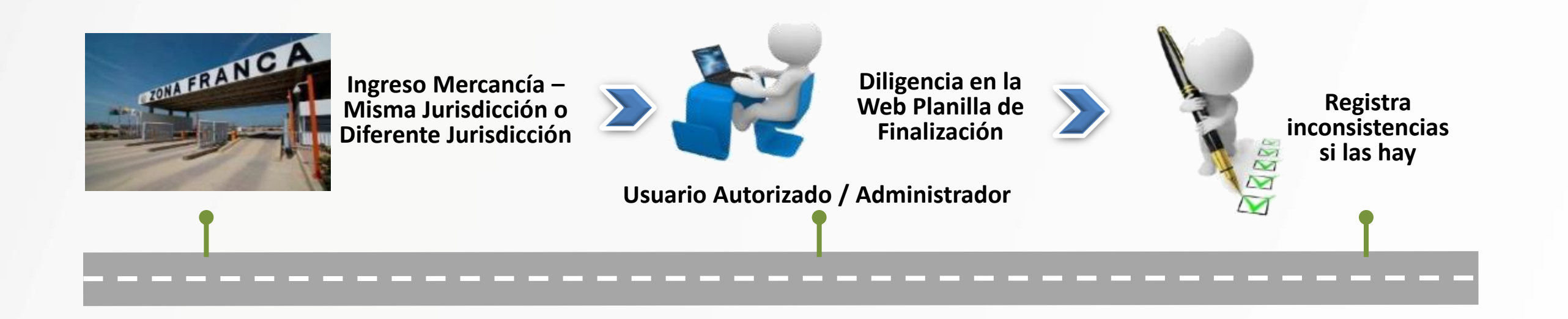

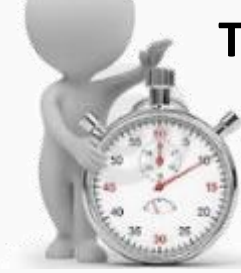

#### **Términos de Finalización:**

- 12 horas para toda mercancía,
- 5 días calendario para grandes volúmenes o carga a granel.

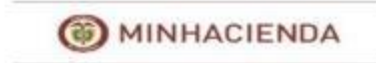

#### **Viajero expositor de regreso al resto del mundo Servicio Informático Electrónico de Zonas Francas**

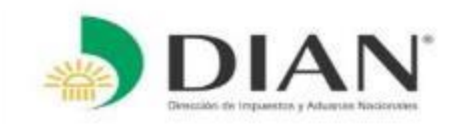

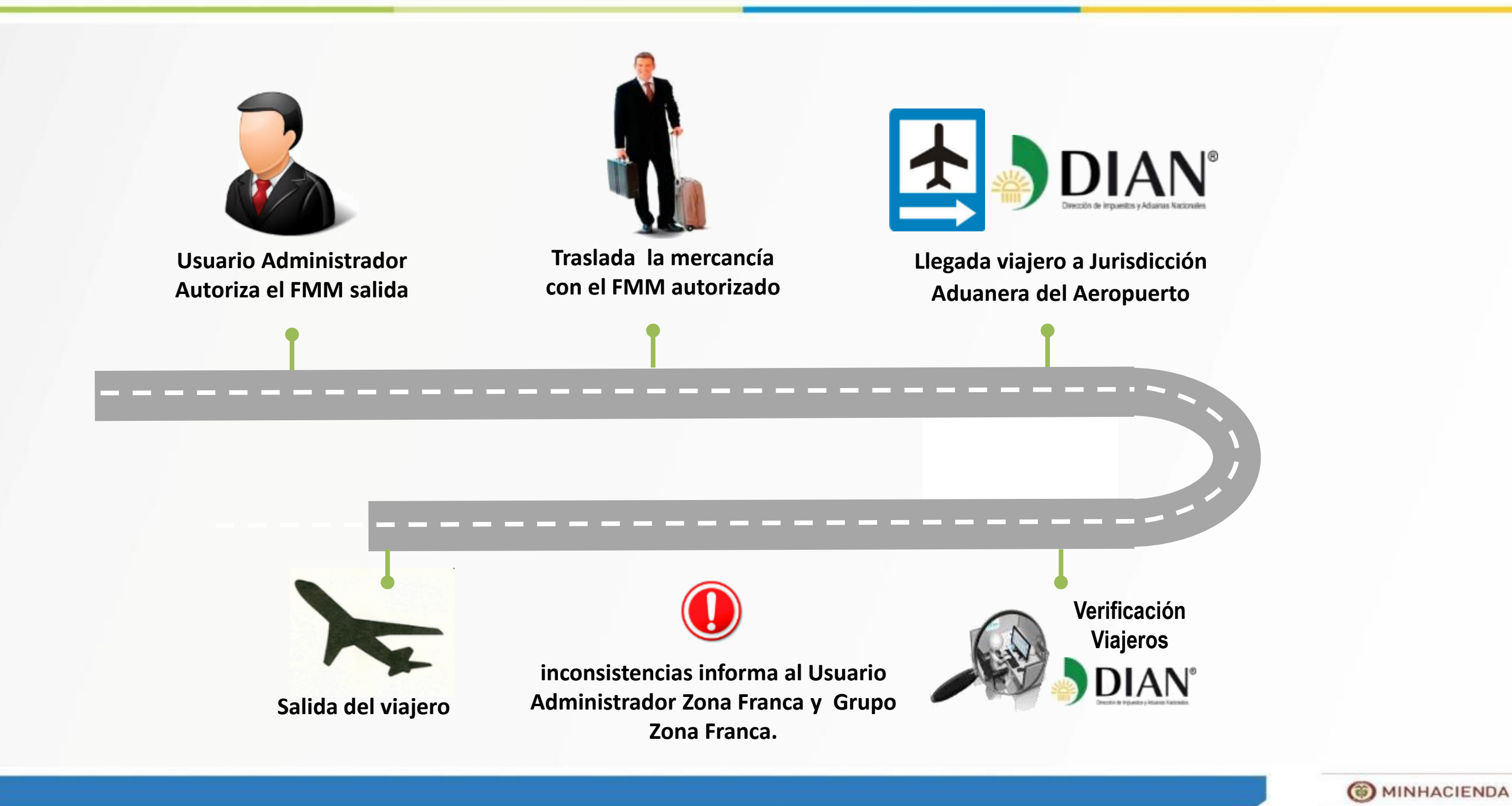

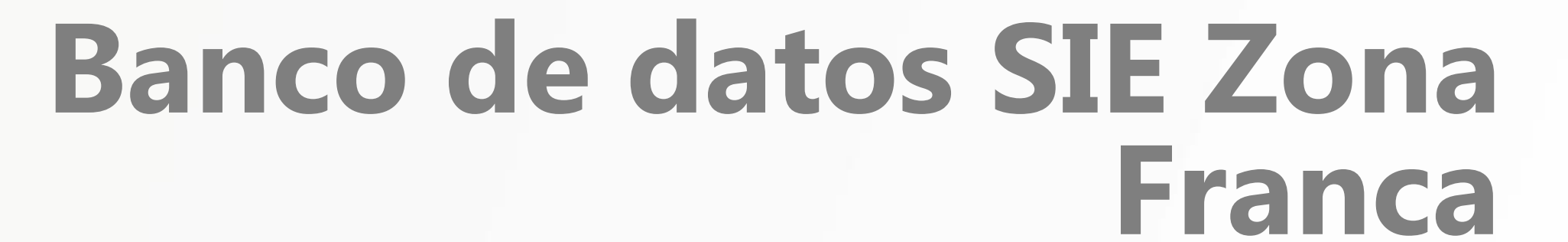

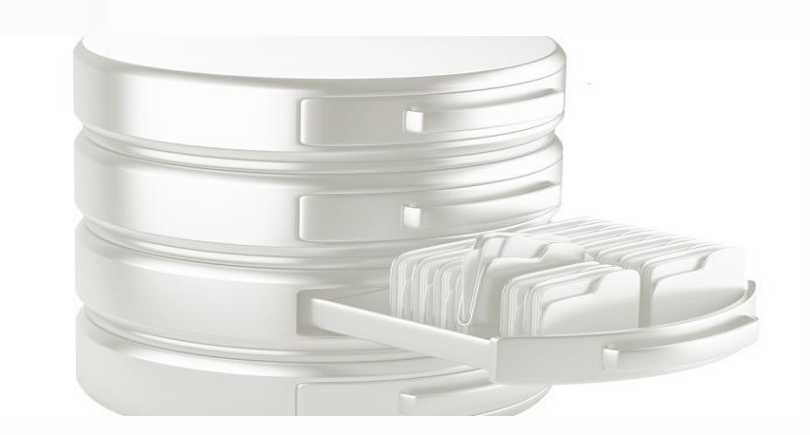

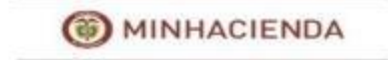

#### **Banco de datos Servicio Informático Electrónico de Zonas Francas**

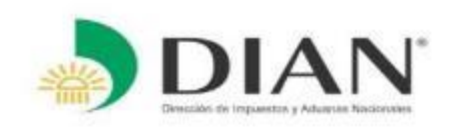

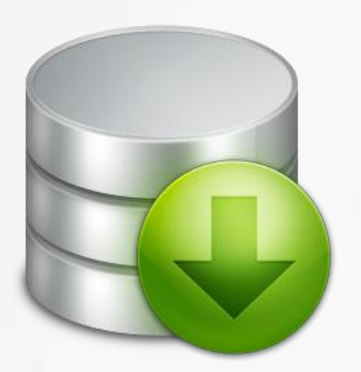

- Consulta por documentos PDF
- Reportes de Información consolidada
- Conocer la información de las operaciones del FMM que hará las veces de declaración de importación y exportación
- Trazabilidad y consolidación de operaciones por zona franca, por usuario, por jurisdicción, etc.

Toma de decisiones en materia aduanera, tributaria y de comercio exterior.

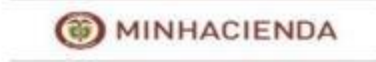

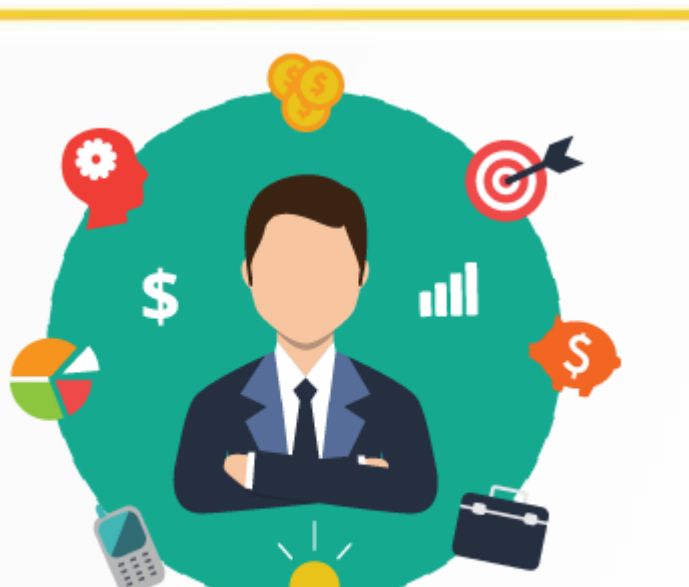

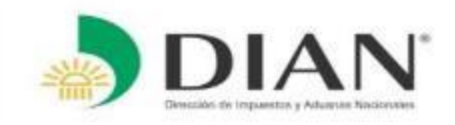

# **IGRACIAS POR LA ATENCIÓN!**

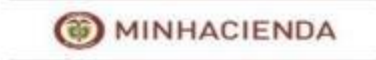

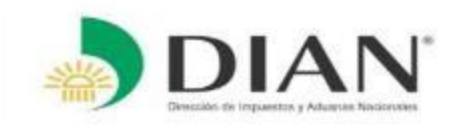

## **Diligencia de forma Web**

<span id="page-24-0"></span>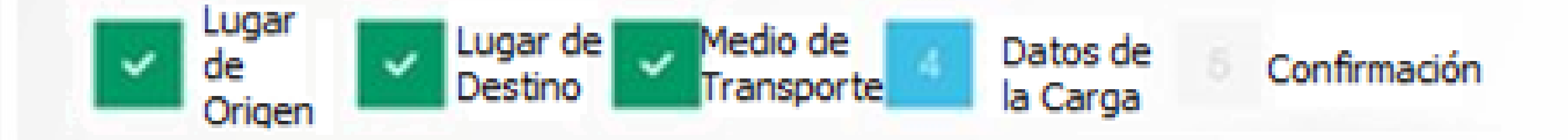

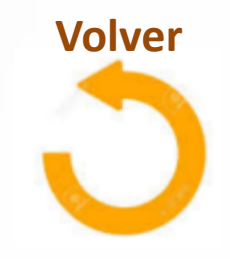

**CD** MINHACIENDA

#### **Traslado de mercancía por un Usuario Industrial Servicio Informático Electrónico de Zonas Francas**

<span id="page-25-0"></span>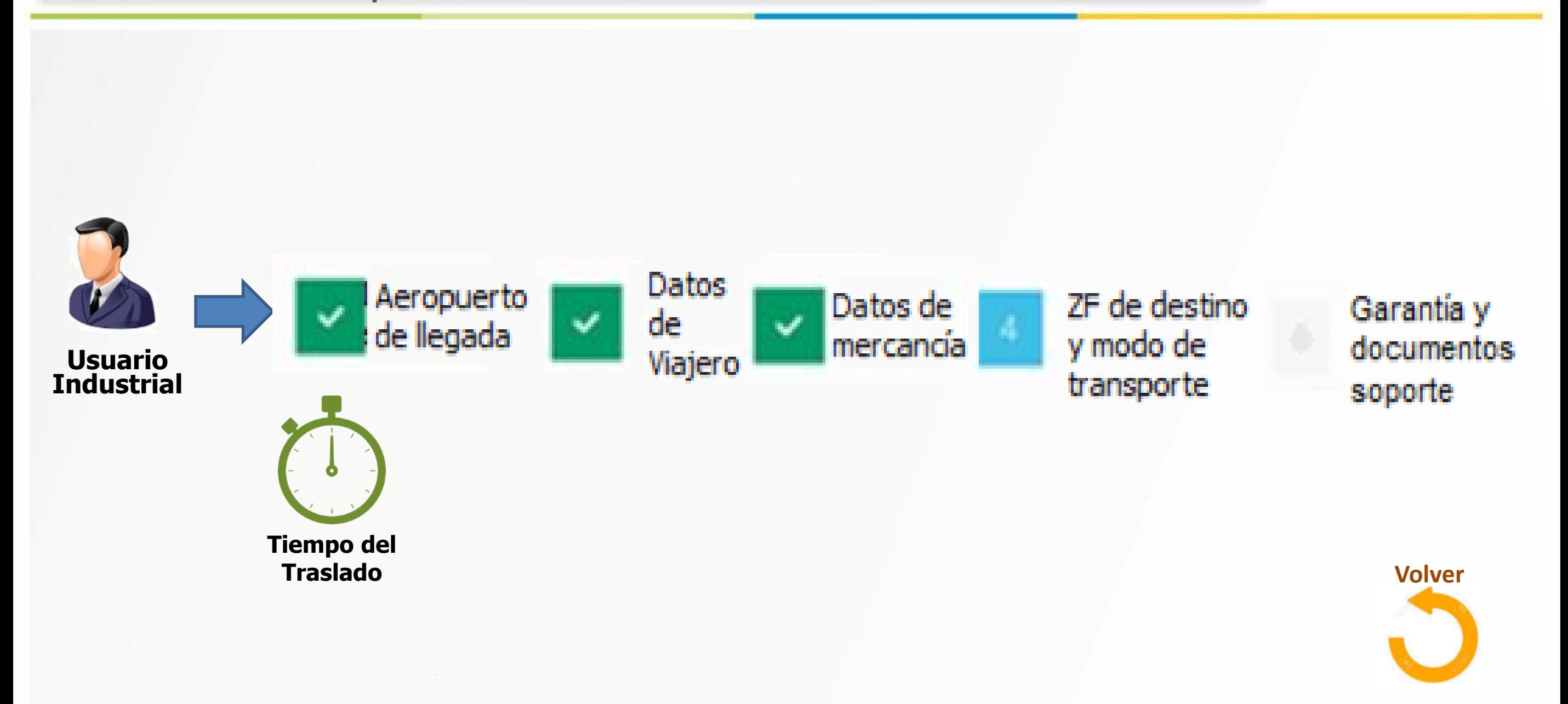

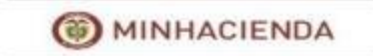